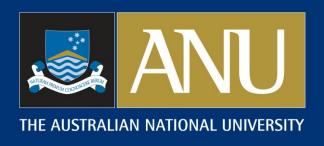

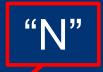

Proposal to retain "X" in column 79 of the G-record to preserve the list of transitions used for normalization with GABS

T. Kibèdi (ANU) with F.G. Kondev (ANL) and J. Chen (MSU)

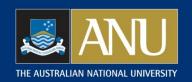

### Proposal to retain "X" in column 79 on Grecords

- ☐ The uncertainty of absolute gamma-ray intensities could be overestimated for transitions used for normalisation if they are calculated from the ENSDF files using NR, BR and RI
- ☐ GABS will calculate the absolute photon intensities, %IG correctly when it is used in the "F" mode
- □ Column 79 in the gamma-records will be blanked in the output file. Unless it is documented, the <u>list of transitions used for the normalisation is not preserved</u>

<u>Proposal</u>: retain "X" in column 79 and modify java-NDS to put a G-comment of: "g-ray used for normalisation" for each of these transitions

- □ Column 79 on the G-record is not used by any other program. Only GABS, java-GLSC and java-NDS need to be modified
- □ Why "X"? Replace "X" with "N" for normalisation

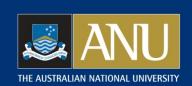

# GABS - calculating absolute γ-ray intensities and decay branching ratios derived from decay schemes

#### NORMALISATION RECORD:

- NR: Multiplier for converting relative photon intensity (RI in the GAMMA record) to photons per 100 decays of the parent through the decay branch
- BR: Branching ratio multiplier for converting intensity per 100 decays through this decay branch to intensity per 100 decays of the parent nuclide.
- NB: Multiplier for converting relative  $\beta$  and EC intensities (IB in the B- record; IB, IE, TI in the EC record) to intensities per 100 decays through this decay branch.
- □ **IGS**: fraction (%) of direct  $\beta$  and EC feeding to the g.s.

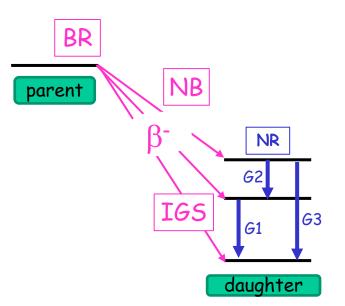

#### GABS calculates

- ☐ Single Data Set: NR from RI, CC, TI (if given), BR and IGS
- Multiple Data Set: NR and BR from RI, CC, TI (if given), and IGS

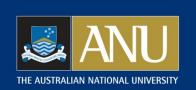

# GABS – calculating absolute $\gamma$ -ray intensities and decay branching ratios derived from decay schemes

### Simple decay scheme

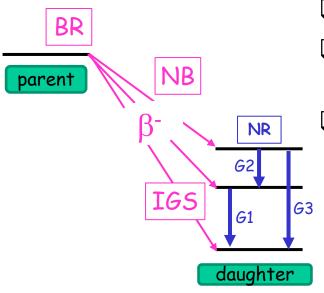

1986Br21 uses G, the fraction of NOT populating the g.s.

GABS: Fractional g.s. feeding, IGS

$$G = \frac{100 - IGS}{100}$$

#### Definitions:

- ☐ Total transition intensity: TI=RI\*(1+CC)
- $\square$  Absolute  $\gamma$ -photon intensity: %IG=NR\*BR\*RI per 100 decays
- □ NR and BR not independent quantities:

GABS: Calculates NR only!

$$TI = RI^*(1+CC)$$

$$N=NR^*BR$$

$$100 = BR \times [IGS + NR \times \sum_{i} TI(i)]$$

$$NR = \frac{100 - IGS}{100 \times \sum_{i} TI(i)}$$

$$\%IG = RI^*NR^*BR$$

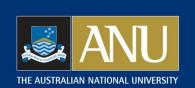

# GABS – calculating absolute $\gamma$ -ray intensities and decay branching ratios derived from decay schemes

Complex decay scheme with g.s. feeding

Assuming all RI's are on the same scale or from the same experiment

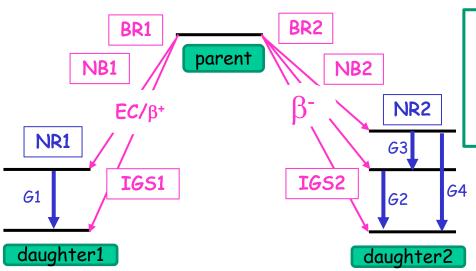

$$100 = \sum_{j} BR(j) \times [IGS(j) + NR(j) \times \sum_{i} TI(i, j)]$$
$$\sum_{j} BR(j) = 1$$
$$BR(j) \times NR(j) = BR(k) \times NR(k)$$

GABS: Calculates NR(i) & BR(i)

<u>Caution:</u> Strong correlation between input parameters

New equations derived for uncertainties in NR, BR and %IG

$$BR(i) = \frac{\frac{100 - IGS(i)}{100} \sum_{j} TI(j, i)}{\sum_{k} \frac{100 - IGS(k)}{100} \sum_{j} TI(j, k)}$$

$$N=NR(i) \times BR(i) = \frac{\frac{100}{\sum_{k} \frac{100 - IGS(k)}{100} \sum_{j} TI(j, k)}}{\sum_{k} \frac{100 - IGS(k)}{100} \sum_{j} TI(j, k)}$$

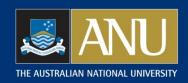

### Gamma-rays for normalisation

- Must feed to the ground state
- $\square$  RI or TI must be given; DRI or DTI could be blank, but  $\Sigma(\mathsf{DTI}(\mathsf{i})^2) > 0!$
- "X" in column 79
- Gamma-cascade: 'C' in column 80 on N-record
- □ IGS= on "2 N" record to specify  $\alpha$ ,  $\beta$ , EC decay branch feeding to g.s.; given in %.

#### New functions added

- -F NR and BR will be obtained from a fit (using G's marked with "X"; normal execution)
- -C Calculate %TI using NR & BR from the N-record
- -M Mark transitions going to the g.s. with "X" (DRI>0) or "Y" (DRI=0)

#### Usage

gabs -F ENSDF file

gabs? for quick help

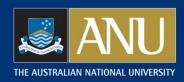

#### Command: gabs?

======= GABS Version 12 [22-Apr-2020] ========

Usage with command line arguments:

GABS < Mode > < InputFile >

InputFile ENSDF file, G-rays marked with "X" in column 79
Blank DRI or DTI allowed, but sum[i] DTI(i)\*\*2 should not be zero

Mode to control execution

- -F NR and BR (multiple data set only!) will be calculated from G's marked with "X" and direct feeding to the ground state (IGS) Output: report (\*.rpt), new ensdf (\*.new)
- Calculate TI using NR and BR from the N-record in the input file Output: report (\*.rpt), new ensdf (\*.new)
- -M Lists transitions going to the g.s. and RI>0 or TI>0 with "X" (DRI>0 or DTI>0) or "Y" (blank or limits in DRI or DTI)
  Total RI and TI for g.s. transitions also calculated
  Output: report (\*.rpt), GABS input (\*.in)